## **Computer Science**

**String manipulation**

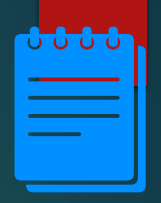

 $\mathcal{P}$ 

## Lesson Objectives

Students will learn about:

- Commands that are used to manipulate strings
- **EXECT:** String conversion operations in Python
- An example program to find the number of lowercase letters in a string using Python programming language.

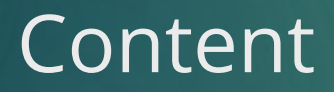

**1.**

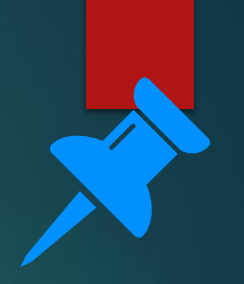

# **String**

▪ String is a data type used to store a number of characters.

## Pseudocodes

- Consider a variable with name 'stringname'
- To obtain the length of the string: stringname.length is used
- To get a substring from the string: stringname.subString(startingPosition, numberOfCharacters) is used. Starting position of a string starts from value 0.
- Example: *stringname= "String handling" Print(stringname.length) returns: 15 Print(Stringname.substring(4,6)) returns: ng han*

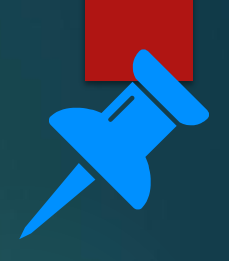

### Pseudocodes

For converting cases, the following functions are used:

- **EXPLO SET in SET 10 SET 10 IS SET 10 IS SET 10 IS SET 10 IS SET 10 IS SET 10 IS SET 10 IS SET 10 IS SET 10.** characters
- **EXEC** string ame.lower: to convert to lowercase characters

Note: These functions work perfectly in Python.

>>> stringname='Computer SCIENCE' >>> stringname.upper() 'COMPUTER SCIENCE' >>> stringname.lower() 'computer science'  $>>>$ 

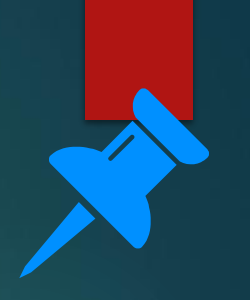

### **Pseudocodes**

- **EXECCE**) function is used to convert a character to its ASCII code.
- CHR() function is used to convert ASCII codes to its equivalent character
- Example: *ASC ('A') = 65 and CHR(65)='A'*

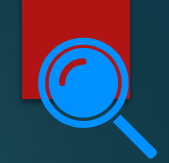

### len command

- **This command is used to return** the length of string.
- Python program to find the number of character in your name is given.

*name=str(input('Enter your name ')) print ('The number of character in your name is ', len(name))*

Enter your name Sophie The number of character in your name is 6

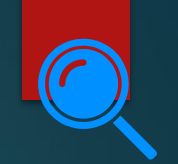

# Return character(s) from a string

- To return character from the string name, the command name[position of character] is used.
- name[0] returns the first character of the name. For eg: 'S' is returned if name='Sophie'
- name[2:3] returns the third character of the name. For eg: 'p' is returned if name='Sophie'
- name[1:4] returns the characters from position 1 to 4. For eg: 'oph' is returned if name='Sophie'

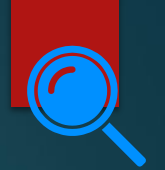

# Return character(s) from a string: Output

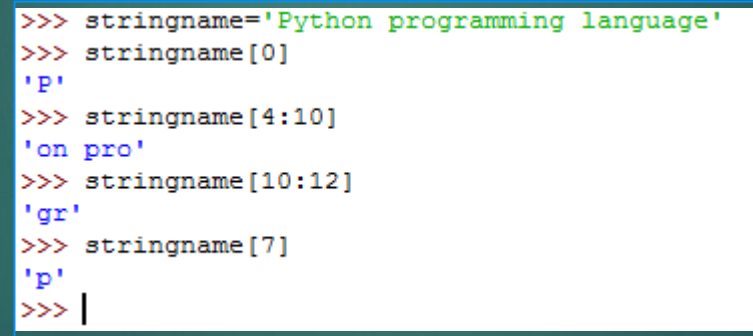

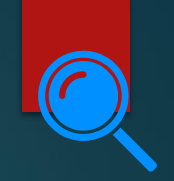

# Locating sub-strings

- To check whether a substring is present in a string or not, 'sub-string' in string name is used.
- **This command returns TRUE if sub-string** exists.
- The output for this example is shown.

*string='I like chocolates' print('like' in string) print('flower' in string)*

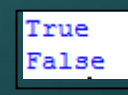

# Locating sub-strings

- In Python programming, string.find(searchstring) is used to return the starting position of a searchstring.
- name.find('oph') where name='Sophie' returns value 1.
- **This find command can also be used to check whether** a substring is present in a string or not.
- Find command returns a value of -1 if the sub-string is not present.
- In VB.net, InStr(name,'oph') performs the same operation.

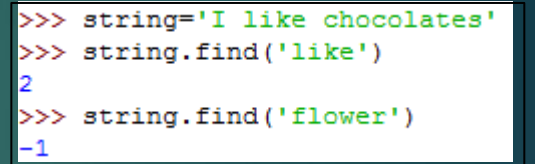

12

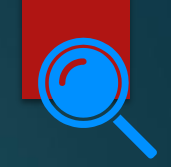

### Concatenation

- Two strings are combined to a single one using the + sign.
- An example with its output is shown.

*string1=str(input('Enter your first string ')) string2=str(input('Enter your second string')) print (string1+string2)*

> Enter your first string Rose Enter your second string Jasmine RoseJasmine

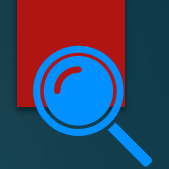

# Character  $\leftrightarrow$  ASCII code

- ord() function in Python is used to convert a character to its ASCII code.
- chr() function in Python is used to convert ASCII codes to its equivalent character

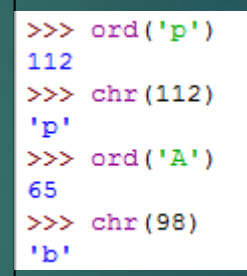

# String conversion

- **Programmers often change the data type stored within a variable. This is** called casting.
- An integer is changed to string to be displayed as a message.
- **EXPLUME:** String conversions: integer/ real numbers to string and vice versa.

# Integer/ real  $\rightarrow$  String

- str(): Converts any specified value to string. The python code to converter a value 20 to string is:
	- z=str(20)
	- print(z)
- When the above code is run, 20 is printed in the screen.

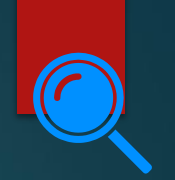

## **String→ Integer**

**•** int(): Converts specified string to integer. The python code to converter a string to integer is:

x=int("45")

print(x)

▪ When the above code is run, 45 is printed in the screen.

# **String→ Real**

▪ float(): Converts specified string to real number. The python code to converter a string to real number is:

x=float("5.5")

print(x)

- When the above code is run, 5.5 is printed in the screen.
- **•** int() function is used when the number is an integer, that is, does not have decimal places. In case, the number has decimal places, float () function is used.

### Example program

- **Python program to calculate** number of lowercase characters in a string is given.
- $\blacksquare$  i takes each character from the string and checks whether it is in lowercase using the islower() method. If the condition is satisfied, the value of count is incremented.

*string=str(input("Enter string:")) count=0 for i in string: if(i.islower()): count=count+1 print("The number of lowercase characters is: ", count)*

### Example program

### ▪ Output:

Enter string: String programming IN PYTHON The number of lowercase characters is: 16  $\gg$ 

*string=str(input("Enter string:")) count=0 for i in string: if(i.islower()): count=count+1 print("The number of lowercase characters is: ", count)*

# Let's review some **concepts**

### **len command**

Command is used to return the length of string.

### **Return character(s) from a string**

To return character from the string name, the command name[position of character] is used.

### **Locate substrings in a string** To

check whether a substring is present in a string or not, 'substring' in string\_name is used.

### **find command**

string.find(searchstring) is used to return the starting position of a search string.

Find command returns a value of -1 if the sub-string is not present.

### **Concatenation**

Two strings are combined to a single one using the + sign.

### **String conversion operations**

- str(): Integer/ real  $\rightarrow$  String
- **E** int(): String→ Integer
- float(): String→ Real

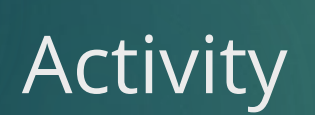

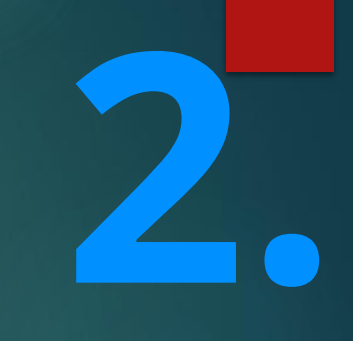

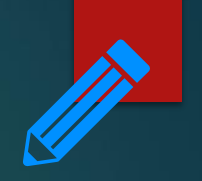

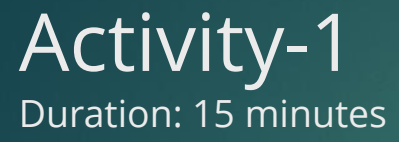

- 1. Create a Python program to calculate the number of vowels in a string.
- 2. Create a Python program to check if a string is a palindrome or not. Palindrome are strings which are same when read in both forward and reverse directions. For example: madam

**3.**

End of topic questions

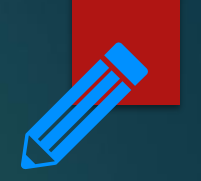

# End of topic questions

- 1. What command is used to number the characters in a string using Python programming language?
- 2. How can characters be returned from string? Explain your answer using a suitable example.
- 3. What command is used to find whether a substring is present in a string or not? Explain your answer using examples.
- 4. What command is used to find the starting position of a substring in a string using Python programming language?

# End of topic questions

- 5. What symbol is used to concatenate two strings?
- 6. When is float() function used instead of int() function?
- 7. Create a python program to find the number of uppercase characters in a string.
- 8. Create a python program to find whether a substring is present in a string or not. If present, the program also returns the position of the sub-string.

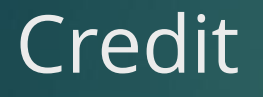

Teach Computer Science